# **Tunnistuksenvälityspalvelun ("IdM") käyttöönotto ja oppijanumero**

**Manne Miettinen Digivision IT-webinaarisarja 2024 I 2.2.2024**

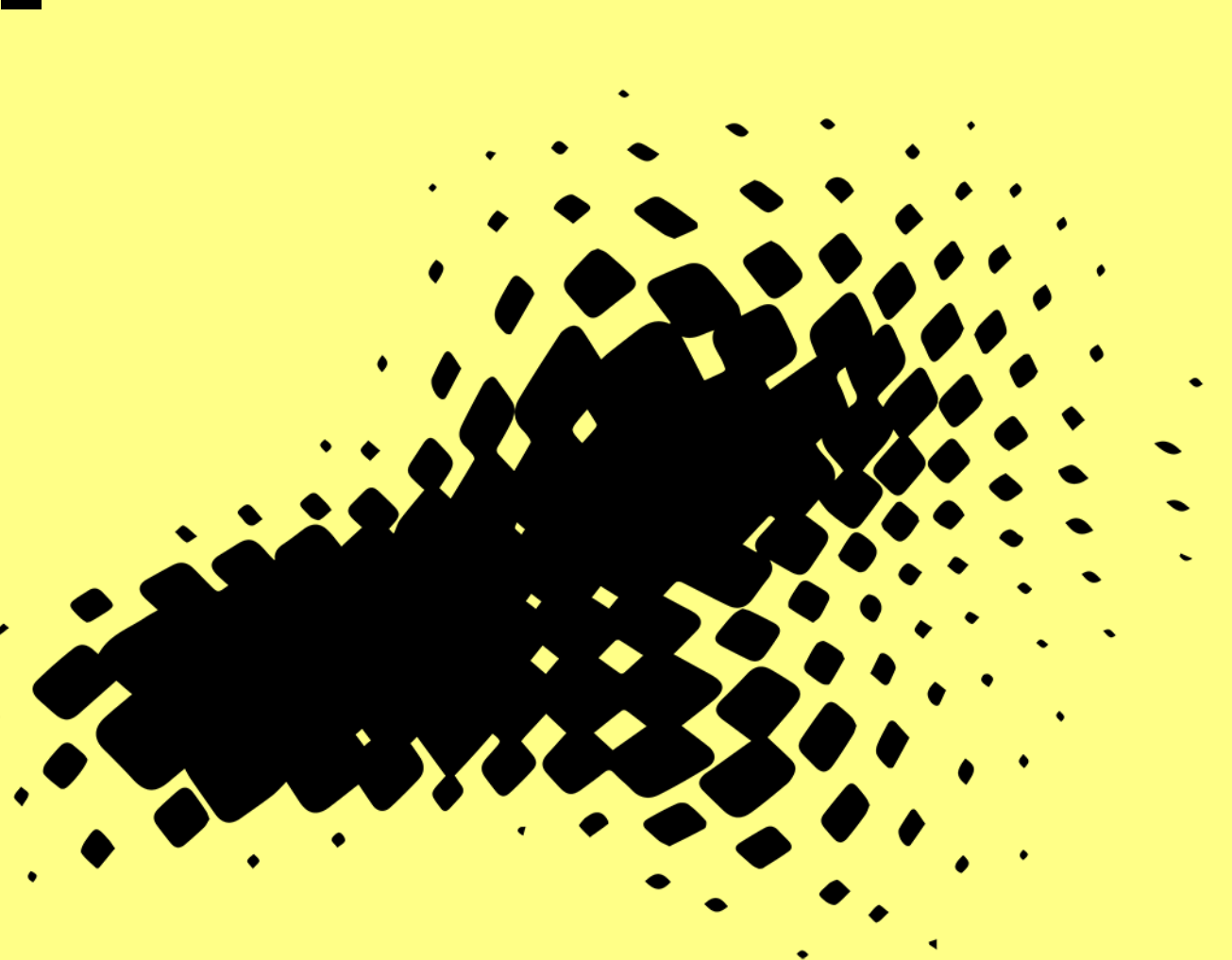

## **Digivision tunnistuksenvälityspalvelu**

- Mahdollistaa käyttäjien sähköisen tunnistamisen
	- Hakan tunnistuslähteestä
	- suomi.fi tunnistuslähteestä
	- (myöhemmin MPASSid ja mahdollisesti muista tunnistuslähteistä)
- Ensimmäisen käyttökerran yhteydessä käyttäjälle luodaan sähköinen identiteetti Digivision tietoalustaan

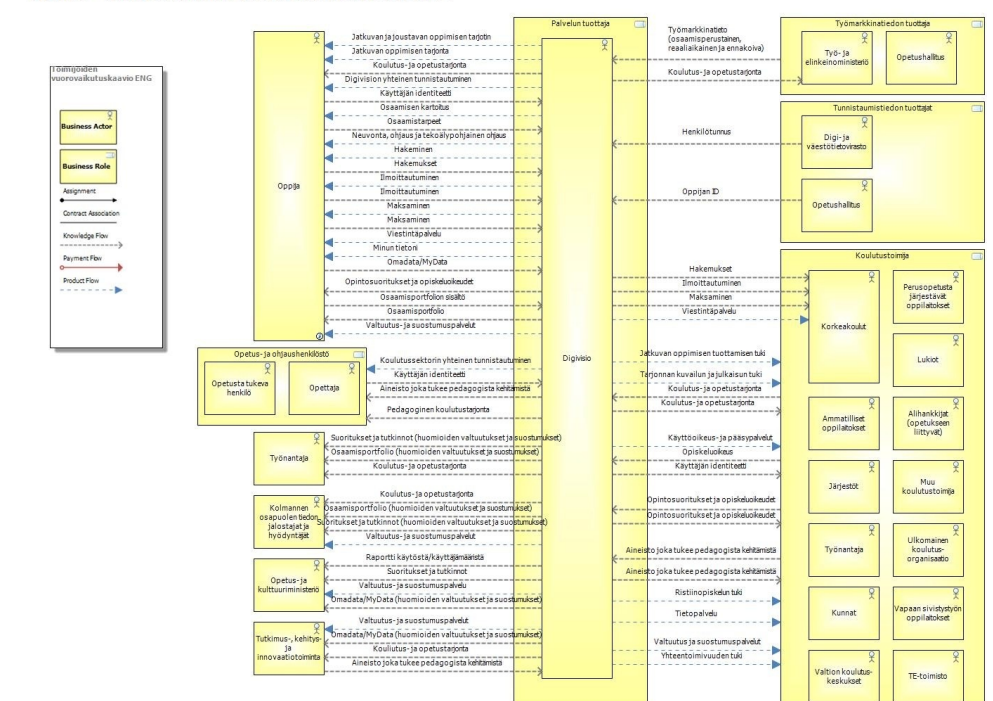

#### Digivisio - Toimijoiden välinen vuorovaikutuskaavio 18.1.2022

## **Tarjottimen palvelukartta (2024 lopun laajuus)**

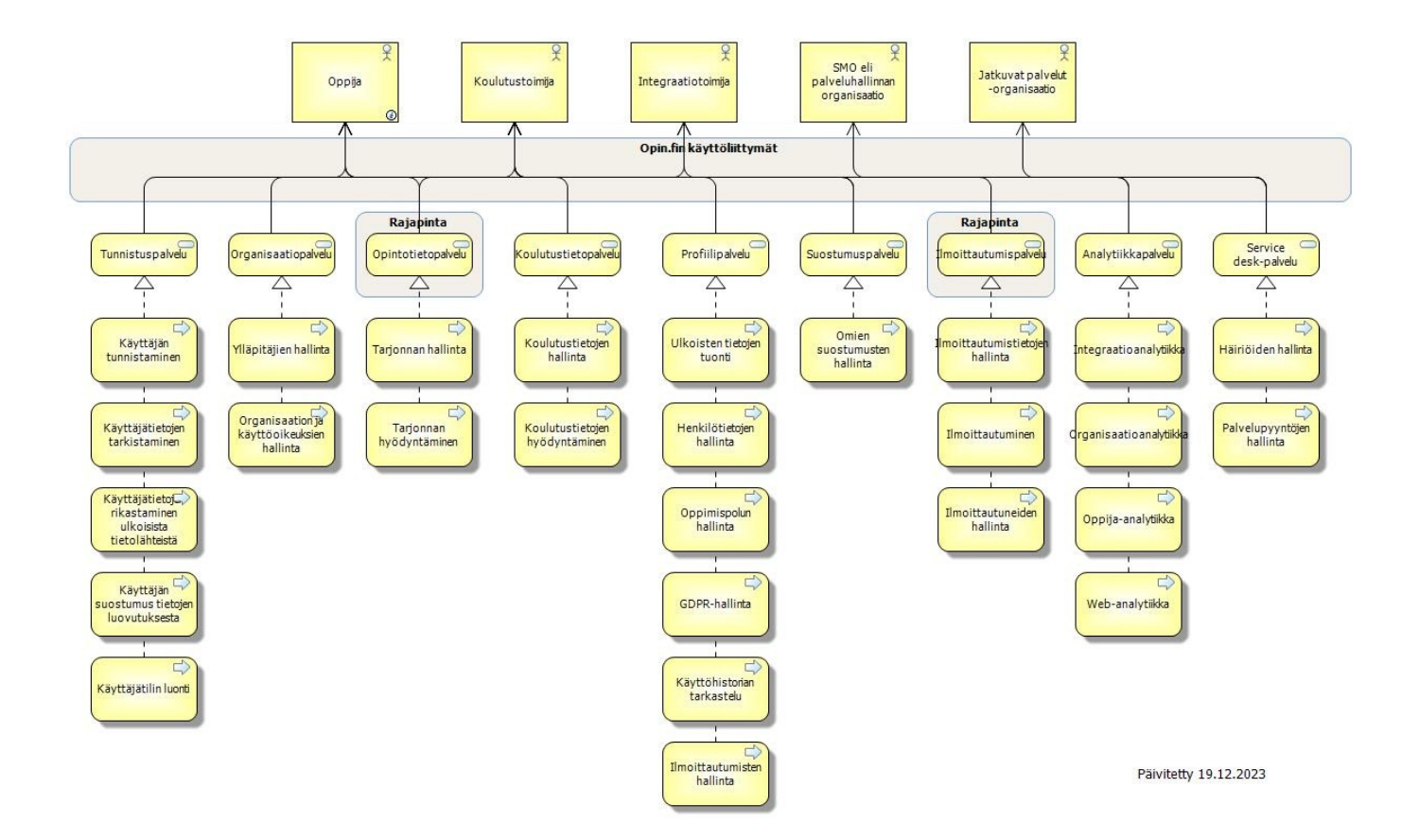

### **Tietovirrat (tarjotin 2.0)**

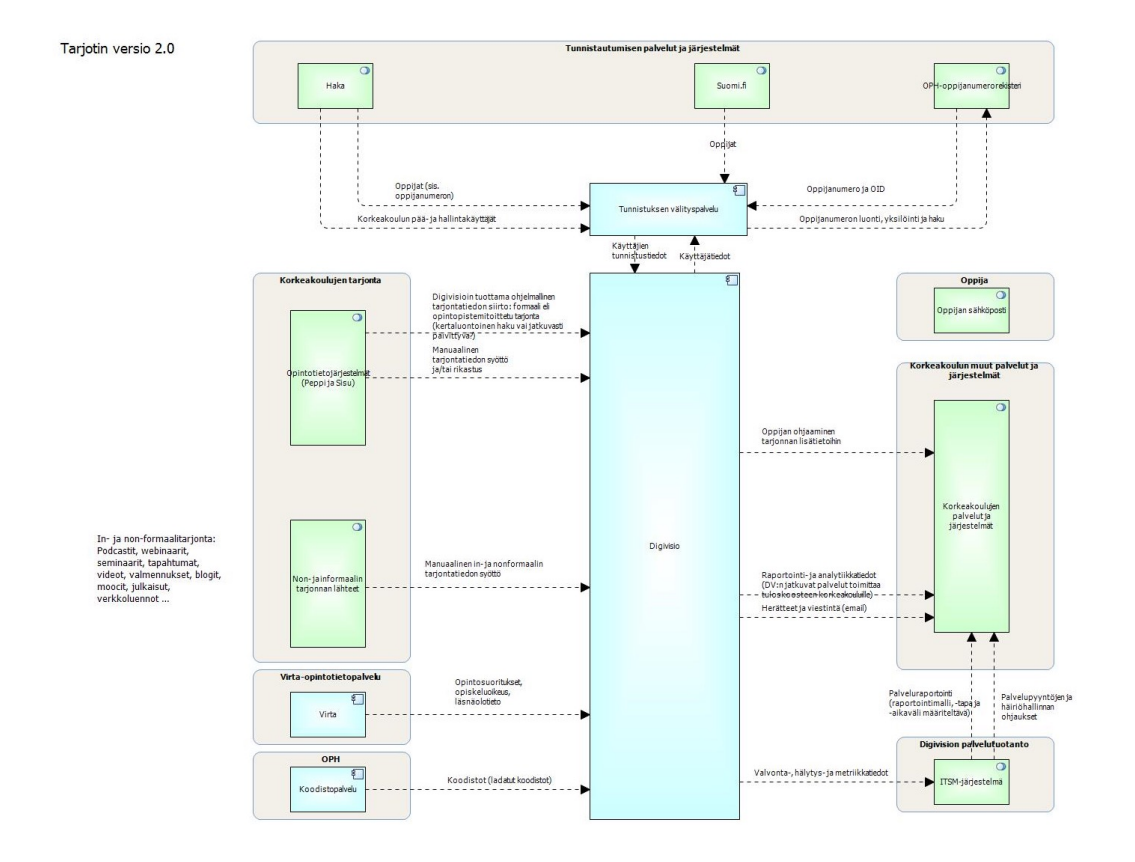

## **Käyttöönoton edellytykset**

- Käyttäjältä, joka rekisteröityy Opin.fi palvelun käyttäjäksi edellytetään
	- Suomi.fi-tunnistusväline (ja suomalainen henkilötunnus) ja/tai
	- Haka-tunnistusväline, johon on liitetty *kansallinen oppijanumero*
- Koskee kaikkia käyttäjiä
	- oppijoita JA
	- henkilökuntaa

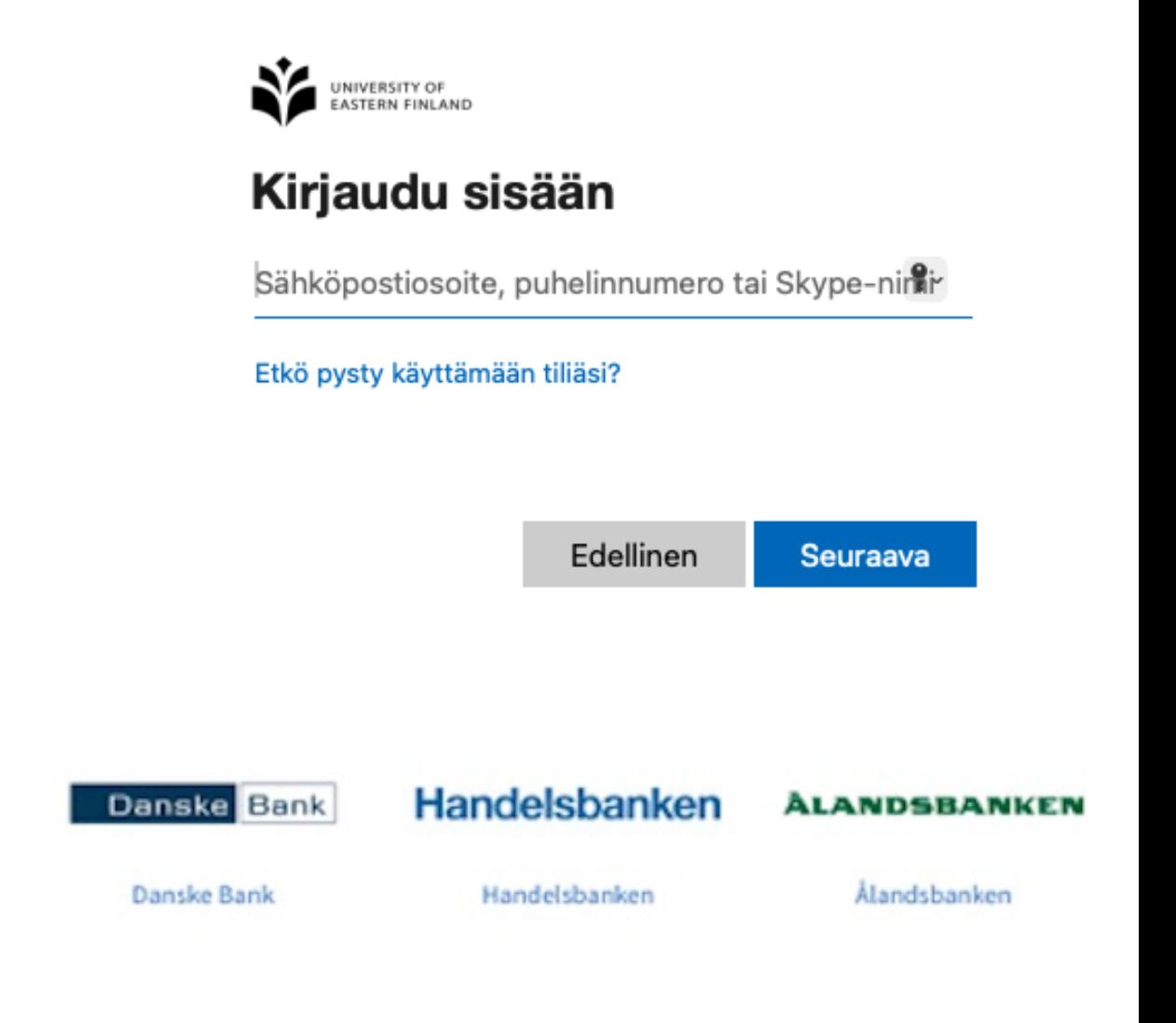

## **Kansallinen oppijanumero**

- Opetushallituksen ylläpitämä elinikäinen tunniste
	- Esim. 1.2.246.562.98.54912674695 (ISO/IEC 8824-1:2002 –standardi, "OID")
	- Oppijanumerorekisteri ja rajapinnat
- Käytetään tarjottimen yksikäsitteisenä tunnisteena, jolla käyttäjät erotetaan toisistaan
	- Saa käyttää yksilöintiin (vrt. hetu)
	- Ei tunnistautumiskäytäntöä (vrt. hetun käyttö identiteettivarkauksissa)
	- Käytössä vain varhaiskasvatuksen, opetuksen ja koulutuksen toimialalla (vrt. hetu)
	- Myöntöprosessi toimialan omassa hallinnassa
- Käytössä n. kymmenen vuotta, myönnetty yli 4 miljoonaa oppijanumeroa
	- Valtaosa korkea-asteen opiskelijoista saanut oppijanumeron jo edeltävillä opintoasteilla

## **Oppijanumeron hakeminen käytännössä**

- Nykytilan kartoitus
- Tavoitetilan kuvaus
- Linjaukset kenelle haetaan
- Sisu ja Peppi pystyvät hakemaan oppijanumeron opiskelijoille
- Certialla testausvaiheessa oppijanumeron haku henkilökunnalle Mepco Pro –asiakkaille
- Opetushallituksen rajapinnat
	- Rekisteröityminen, käyttöehdot

## **HY:n Päivi Pääkön vinkit**

- Keskustele mihin järjestelmiin oppijanumero halutaan teillä opiskelijarekisteri, HR-järjestelmä, identiteetinhallinta tai jota
- Varaa aikaa ja juristi työstämään linjausta
- Varmista linjauksen toteutuskelpoisuus asiantuntijoilta
- Muista viedä linjaus työntekijöiden osalta YT-ryhmään
- Jokainen liittymä oppijanumerorekisteriin tarvitsee oman tu
- jonka oman organisaation opintopolku-pääkäyttäjä tilaa O
- Oppijanumeroa haettaessa oppijanumerorekisteri ei tarkist hae vain aktiivisille henkilöille tai tee ensin integraatio Väes
- Varaa aikaa integraation tilaamiseen/toteutukseen (järjest
- https://wiki.eduuni.fi/display/digivisio/Kooste+oppijanumer

## **Haka-tunnistuslähteen konfigurointi**

- Kun oppijanumero on haettu
	- konfiguroi korkeakoulun Haka-tunnistuslähde (eli IdP) vä
	- oppijanumero välitetään attribuutissa *funetEduPersonLe*
	- FEP-skeema https://wiki.eduuni.fi/display/CSCHAKA/fur
	- Testaa oppijanumeron välittyminen https://firmitas.csc.
- Tämän jälkeen korkeakoulun käyttöönotto on valmis

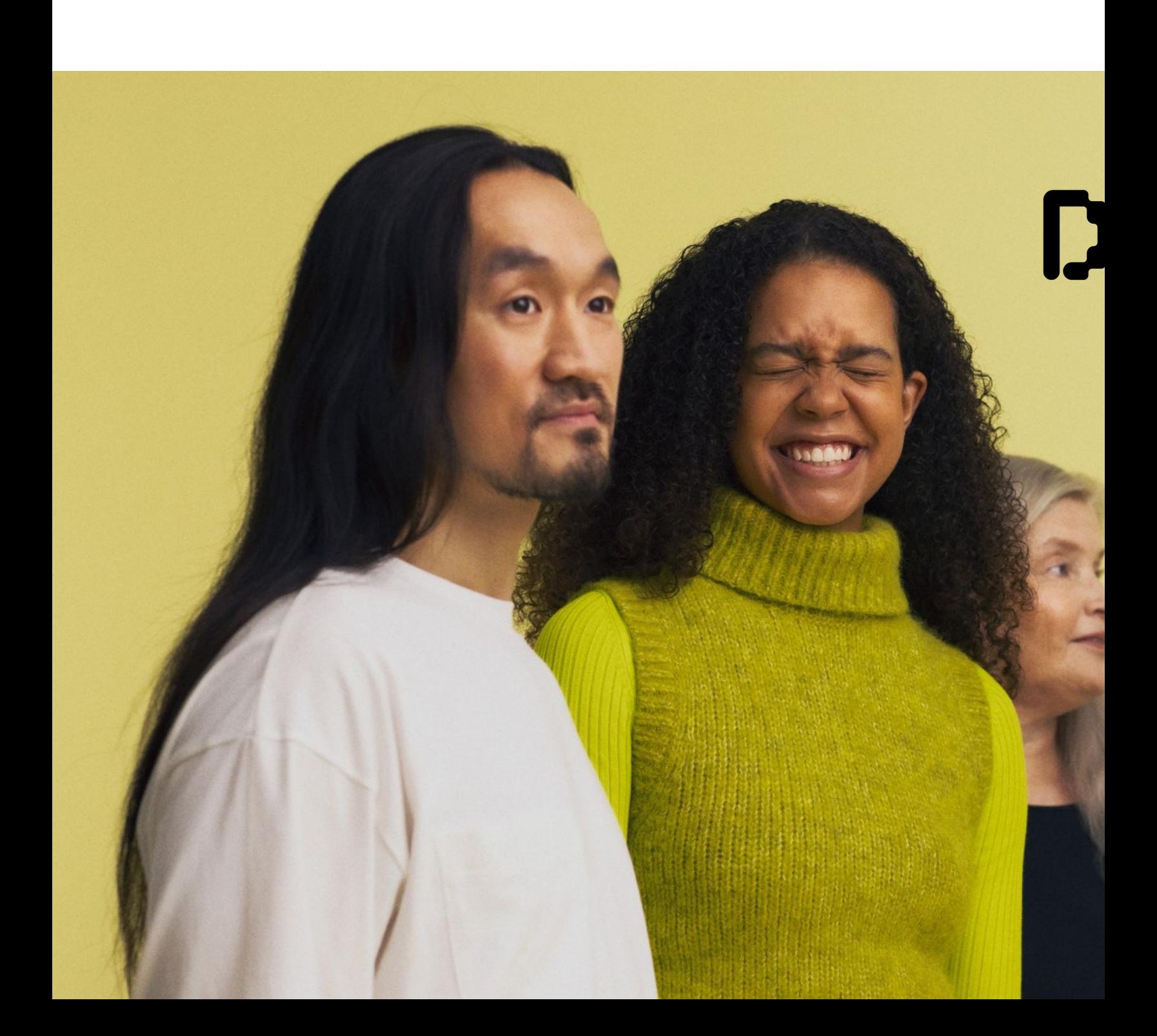